## Who Has Access to the Structure

Structure is visible only to specific users. Those users who do not have access to the Structure, will not see *Structure* menu and other user interface elements, provided by the Structure plugin.

A user has access to Structure if all of the following conditions are met:

- The user has **Browse** permission on at least one of the projects that are enabled for Structure.
- Structure is enabled for this user:
  - Either Structure is enabled for everyone,
  - Or the user belongs to at least one of the enabled groups.

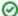

Users who have JIRA Administrators global permission always have access to Structure.